# Laboratorio di Programmazione di Rete Corso A

*Anno Accademico 2005-2006*

*Docente: Laura Ricci Assistente: Paolo Mori*

#### INFORMAZIONI UTILI

*Orario del Corso:*

Lunedì 9.00 -11.00 – Laboratorio Gruppo A 11.00-13.00 – Laboratorio Gruppo B Mercoledì 9.00 -11.00 – Lezione, Aula A

 *Laboratorio:* Verifica degli esercizi assegnati nella lezione teorica precedente. (verrà controlla la correttezza degli esercizi svolti da alcuni gruppi estratti <sup>a</sup> sorte)

 Orario di Ricevimento : *Giovedì ore 15.00 – 18.00* (possibili spostamenti nel corso del semestre)

 Modalità di esame: Progetto finale <sup>+</sup> Orale Orale: discussione del progetto <sup>+</sup> domande sugli argomenti trattati nelle lezioni teoriche (soprattutto quelli non coperti dal progetto)

#### INFORMAZIONI UTILI

- Prerequisiti: conoscenza del linguaggio JAVA, in particolare definizione di packages, gestione delle eccezione, multithreading, streams
- Linguaggio di programmazione: *JAVA 1.5*, librerie *JAVA.NET*, *JAVA.RMI.*
- Ambiente di Sviluppo: Linux, Eclipse 1.3 oppure emacs+JAVAC +JAVA
- Materiale Didattico:
	- –Lucidi delle lezioni
	- M.L. Liu *Distributed Computing, Principles and Applications, Addison Wesley*
	- – Harold - *JAVA Network Programming* 2nd edition O'Reilly 2001 (la versione tradotta in italiano riguarda la prima edizione del testo).
- Materiale di Consultazione:

M.Hughes, M. Shoffner, D.Hammer – *Java Network Programming* •Per i costrutti di base, Cay Horstmann – *Concetti di Informatica <sup>e</sup> Fondamenti di Java2*

#### PROGRAMMA DEL CORSO

*Meccanismi per la Gestione delle Eccezioni:* Sollevamento, Rilevazione, Gestione di eccezioni. Costrutti throws, try-catch.

*Threads:* Classe Threads, Interfaccia Runnable, Attivazione, Priorità, Strutture dati condivise, Metodi synchronized.

*Streams:* Proprietà degli Streams, Tipi di streams, Composizione di streams, ByteArrayInputStream, ByteArrayOutputStream.

*Indirizzamento IP*: Classi di Indirizzi, Subnetting, Subnet Masks , Gestione degli Indirizzi IP in JAVA: La classe InetAddress.

*Meccanismi di Comunicazione in Rete:* Sockets Connectionless <sup>e</sup> Connection Oriented.

*Connectionless Sockets:* La classe Datagram Socket: creazione di sockets, generazione di pacchetti, timeouts, uso degli streams per la generazione di pacchetti di bytes, invio di oggetti su sockets connectionless.

*Multicast:* La classe MulticastSocket, Indirizzi di Multicast, Associazione ad un gruppo di multicast. Proposte di reliable multicast (FIFO multicast,causal multicast, atomic multicast).

#### PROGRAMMA DEL CORSO

*Multicast:* La classe MulticastSocket, Indirizzi di Multicast, Associazione ad un gruppo di multicast. Proposte di reliable multicast (FIFO multicast,causal multicast, atomic multicast).

*Connection Oriented Sockets:* Le classi ServerSocket <sup>e</sup> Socket. Invio di oggetti su sockets TCP.

*Il Paradigma Client/Server:* Caratteristiche del paradigma client/ server, Meccanismi per l'individuazione di un servizio, architettura di un servizio di rete.

*Oggetti Distribuiti:* Remote Method Invocation, Definizione di Oggetti Remoti, Registrazione di Oggetti, Generazione di Stub <sup>e</sup> Skeletons.

*Meccanismi RMI Avanzati:* Il meccanismo delle callback.

*Cenni* a CORBA

# GESTIONE DELLE ECCEZIONI

#### *Perché la Gestione delle eccezioni?*

Si richiede di *gestire correttamente* le numerose eccezioni sollevate dai metodi delle classi della *libreria JAVA.NET* (es: localizzazione di un host remoto impossibile, spedizione di un messaggio sulla rete non eseguita con successo…).

*Passi fondamentali per una corretta gestione delle eccezioni:*

- Specifica <sup>e</sup> Lancio della Eccezione (clausole *throw* <sup>+</sup> *throws)*
- Intercettazione (clausole *try* <sup>+</sup> *catch*)
	- Gestione

Cosa è una eccezione?

E' un oggetto appartenente ad una qualunque classe derivata dalla *Throwable.* L'oggetto descrive la eccezione che è stata sollevata

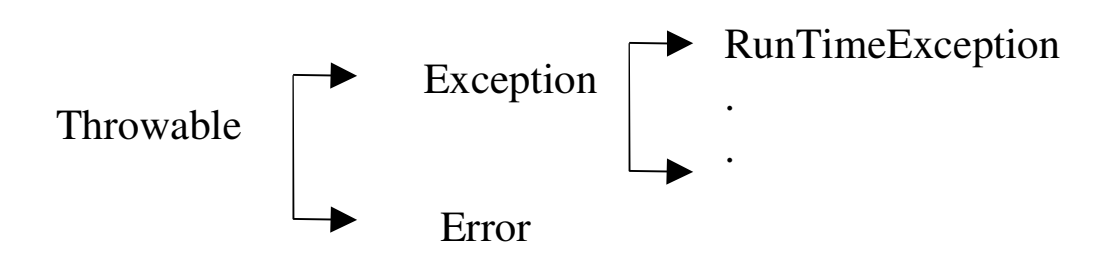

# GESTIONE DELLE ECCEZIONI: SPECIFICA E LANCIO

*DivideByZeroTest* :effettua la divisione tra due numeri <sup>e</sup> solleva una eccezione se il denominatore è uguale <sup>a</sup> 0.

*public class* DivideByZeroTest

{*public static double* quotient (*int* numerator*, int* denominator) *throws* ArithmeticException  ${if$  (denominator == 0) *throw new* ArithmeticException ("hai diviso per 0"); *return* (double) numerator/denominator;};}

*Specifica:* Elencare nella intestazione del metodo i tipi delle eccezioni sollevate (*throws*) *Lancio:* Creazione di un oggetto di tipo eccezione (es: ArithmeticException è una sottoclasse della RunTimeException) <sup>+</sup> lancio della eccezione (*throws)*

Se si utilizzano librerie predefinite, controllare sulle API i tipi delle eccezioni sollevate dai metodi invocati

# GESTIONE DELLE ECCEZIONI: INTERCETTAZIONE+GESTIONE

Il programma P che invoca la *ArithmeticException* può:

 decidere di non gestire la eventuale eccezione sollevata ma di *propagarla* ai livelli superiori <sup>⇒</sup> la eccezione deve essere dichiarata nella intestazione di P

```
 intercettare e gestire la eccezione
           intercettazione ⇒ try + catch
   public static void main (String args[ ])
    {int x,y;
      double ris; boolean ecc=false;
      try
      \{ x = Integer, parseInt (args[0]) \}y= Integer. parseInt (args[1]);
        ris= DivideByZeroTest.quotient (x,y);
       System.out.println (ris);
     } catch (ArithmeticException e) {System.out.println (e); ecc=true;}
     if (!ecc) {System.out.println ("non si e' verificata l'eccezione");}
     }
```
# GESTIONE DELLE ECCEZIONI: INTERCETTAZIONE+GESTIONE

*Blocco try-catch <sup>=</sup>* blocco di codice racchiuso in parentesi graffe tra try <sup>e</sup> catch

*Gestore delle eccezioni* <sup>=</sup> blocco di codice racchiuso tra le parentesi graffe che seguono la clausola catch.

Semantica *try* <sup>+</sup> *catch:*

- Esecuzione delle istruzioni all'interno del blocco *try-catch;*
- Se le istruzioni ed i metodi eseguiti non sollevano eccezioni, si prosegue con la prima istruzione dopo il blocco try+catch;
- Se viene sollevata una eccezione, si interrompe l'esecuzione del blocco try+catch e si passa il controllo al gestore delle istruzioni. Dopo l'esecuzione del gestore, si prosegue con la prima istruzione dopo il blocco try-catch

# GESTIONE DELLE ECCEZIONI: INTERCETTAZIONE+GESTIONE

*public static void* main (*String* args[ ])

```
{int x,y;
 double ris; boolean ecc=false;
 try
 \{ x = Integer. \ parseInt(\arg s[0]); \}y= Integer. parseInt (args[1]);
   ris= DivideByZeroTest.quotient (x,y);
   System.out.println (ris);
} catch (ArithmeticException e) {System.out.println (e); ecc=true;}
if (!ecc) {System.out.println (e);}
 }
```
# GESTIONE DELLE ECCEZIONI: ALCUNI METODI UTILI

- Su un oggetto di tipo eccezione è possibile invocare tutti i metodi di base che possono essere invocati sul tipo base *Throwable*
- *void printStackTrace()* visualizza lo stack delle chiamate, cioè la sequenza dei metodi invocati fino al punto in cui si è verificata l'eccezione:
	- Esempio1: Se inserisco nell'esempio precedente e.printStackTrace()
	- java.lang.ArithmeticException: hai diviso per 0 at DivideByZeroTest.quotient(DivideByZeroTest.java:4) at provaDivide.main(provaDivide.java:11)
	- *String e.getMessage()* restituisce il messaggio che descrive la eccezione

# GESTIONE DELLE ECCEZIONI: USO DELLA PRINTSTACKTRACE()

```
public class Esempio {
```
}

```
public static void main (String args[])
     { try { method1 ( );
          } catch (Exception e) {e.printStackTrace( );}
      };
public static void method1( ) throws Exception
 { method2 ( ) };
public static void method2( ) throws Exception
 { method3 ( )};
public static void method3( ) throws Exception
 { throw new Exception("Ho sollevato una eccezione");};
```
#### MULTI THREADING:MOTIVAZIONI

- possibilità di definire più *flussi di esecuzione* all'interno dello stesso programma;
- se il programma viene eseguito su un multiprocessor <sup>⇒</sup> i threads vengono eseguiti simultaneamente ⇒ miglioramento delle *prestazioni del programma;*
- se il programma viene eseguito su un uniprocessor <sup>⇒</sup> i threads vengono eseguiti in *timesharing* sullo stesso processore<sup>⇒</sup> l'esecuzione dei diversi flussi di esecuzione avanza concorrentemente
- Non una panacea per aumentare le prestazioni, ma uno strumento per scrivere software *robusto* <sup>e</sup> *responsivo*, ad esempio
	- consideriamo *un browser* : mentre viene caricata una pagina, mostra una animazione. Inoltre mentre carico la pagina posso premere il bottone di stop ed interrompere il caricamento. Le diverse attività possono essere associati <sup>a</sup> threads diversi.
	- realizzazione di applicazioni client/server: ogni diversa richiesta di connessione dei clients può essere elaborata in un thread diverso (possibilmente su processori diversi)

Come si possono creare i Threads?

*Primo metodo*

- derivare una classe della classe *Thread* ed effettuare un *overriding* del metodo *run()*
- istanziare un oggetto della sottoclasse creata ed invocare il metodo *start()* sull'oggetto istanziato

```
public class FooThread extends Thread {
      public void run ( ) {
        for (int i=0;i<100;i++) {
             System.out.println("i='+i++); } }
public static void main (String [ ] args) {
      FooThread myFooThread = new FooThread ( );
      myFooThread.start();
}}
```
#### *Secondo Metodo*

- creare una classe che implementa l'interfaccia *Runnable* () ed implementare il metodo run() definito in questa interfaccia
- –istanziare un oggetto di questa classe
- –rendere questo oggetto un thread

```
public class FooRunnable implements Runnable {
```

```
public void run ( ) {
```
*for* (*int* i=0;i<100;i++) {

```
System.out.println ("i="+i++); } }
```

```
public static void main (String [ ] args) {
```

```
FooRunnable myFooRunnable = new FooRunnable ( );
```

```
Thread fooThread = new Thread (myFooRunnable);
```

```
fooThread.start();
```

```
}}
```
Come scegliere tra i due metodi?

In JAVA una classe può estendere una solo altra classe (*eredità singola*)

⇒

il primo metodo può essere utilizzato *solo* quando la classe i cui oggetti devono essere eseguiti come threads non deve estendere altre classi

Secondo metodo: gli oggetti Thread possono appartenere ad una classe classe che estende una classe arbitraria

Esempio: Gestione degli eventi (es: movimento mouse, tastiera…) la classe che gestisce l'evento

- deve estendere una classe predefinita JAVA
- è naturale eseguire il gestore come un thread separato

- Stati di un thread: *running, blocked, finished*
- L'esecuzione di un thread termina quando il metodo run() ha completato l'esecuzione.
- L'esecuzione di un thread può essere bloccata/sbloccata <sup>a</sup> causa di diversi eventi
	- $\overline{z}$ Esecuzione di una operazione di I/O
	- metodi wait(), sleep(), yeld(), notify(), notifyall(), interrupt().....
- Metodo interrupt(), consente di risvegliare un thread

# MULTI THREADING IN JAVA: SINCRONIZZAZIONE TRA THREADS

```
import java.util.*;
class Buffer
 {private Vector objects;
 public Buffer ( ){
  objects = new Vector();}
 public Object extract() throws InterruptedException {
   synchronized (objects) {
       while (objects.isEmpty()){
             objects.wait();
                        }
   Object object = objects.firstElement();
   objects.removeElementAt(0);
    return object;
  }}
public void insert (Object object){
  synchronized (objects){
```

```
objects.addElement(object);
objects.notify();
```
}}}

# MULTI THREADING IN JAVA: SINCRONIZZAZIONE TRA THREADS

*public class* Consumer1 *extends Thread*

{ *priv*ate Buffer buffer;

}

```
public Consumer1(Buffer b){
this.buffer=b;
}
public void run()
{
try{
   while (true)
      {Object object = buffer.extract();
```

```
System.out.println(object);
     }}catch (InterruptedException ignored){ }
```
# MULTI THREADING IN JAVA: SINCRONIZZAZIONE TRA THREADS

*public static void* main (String args[ ]) *throws InterruptedException*{

```
Buffer buffer = new Buffer();
 Consumer1 consumer = new Consumer1(buff);
 consumer.start( );
 for (int i=0;i<20;i++)
      {int casual= (int)(Math.random()*5000);
      buffer.insert(casual);
      }
}
```
}

#### ESERCIZIO

Il laboratorio di Informatica del Polo Marconi è utilizzato da tre tipi di utenti, studenti, tesisti e professori ed ogni utente deve fare una richiesta al tutor per accedere al laboratorio. I computers del laboratorio sono numerati da 1 <sup>a</sup> 20. Le richieste di accesso sono diverse <sup>a</sup> seconda del tipo dell'utente:

a) i professori accedono in modo esclusivo <sup>a</sup> tutto il laboratorio, poichè hanno necessità di utilizzare tutti i computers per effettuare prove in rete.

b) i tesisti richiedono l'uso esclusivo di un solo computer, identificato dall'indice i, poiche' su quel computer <sup>e</sup>' istallato un particolare software necessario per lo sviluppo della tesi.

c) gli studenti richiedono l'uso esclusivo di un qualsiasi computer.

I professori hanno priorità su tutti nell'accesso al laboratorio, i tesisti hanno priorità sugli studenti.

Scrivere un programma JAVA che simuli il comportamento degli utenti <sup>e</sup> del tutor. Il programma riceve in ingresso il numero di studenti, tesisti <sup>e</sup> professori che utilizzano il laboratorio ed attiva un thread per ogni utente. Ogni utente accede k volte al laboratorio, con k generato casualmente. Simulare l'intervallo di tempo che intercorre tra un accesso ed il successivo <sup>e</sup> l'intervallo di permanenza in laboratorio mediante il metodo sleep. Il tutor deve coordinare gli accessi al laboratorio. Il programma deve terminare quando tutti gli utenti hanno completato i loro accessi al laboratorio.

#### PROGRAMMAZIONE DI RETE: INTRODUZIONE

*Sistema Distribuito <sup>=</sup>* insieme di hosts (computers) indipendenti , collegati mediante una Rete, <sup>e</sup> che possono collaborare per l'esecuzione di un task.

*Distributed Computing (Network Computing)* elaborazione effettuata da un sistema distribuito

*Parallel Computing* utilizzazione simulatnea di più processori per eseguire un singolo Programma con alti requisiti computazionali. Scopo: aumento delle prestazioni del (compute-intensive applications, previsioni del tempo, grafica, astronomia,…)

#### PROGRAMMAZIONE DI RETE: INTRODUZIONE

*Network Computing*: per poter collaborare alla realizzazione di un task, due <sup>o</sup> più *processi* in esecuzione su *hosts diversi*, distribuiti sulla rete, devono *comunicare,* ovvero scambiarsi informazioni

Comunicazione <sup>=</sup> Utilizza protocolli (= insieme di regole che i partners della comunicazione devono seguire per poter comunicare) ben definiti

Alcuni protocolli utilizzati in INTERNET:

- TCP (Trasmission Control Protocol) un protocollo connection-oriented
- UDP (User Datagram Protocol) un protocollo connectionless

# PROGRAMMAZIONE DI RETE: MECCANISMI DI IDENTIFICAZIONE DEGLI HOSTS

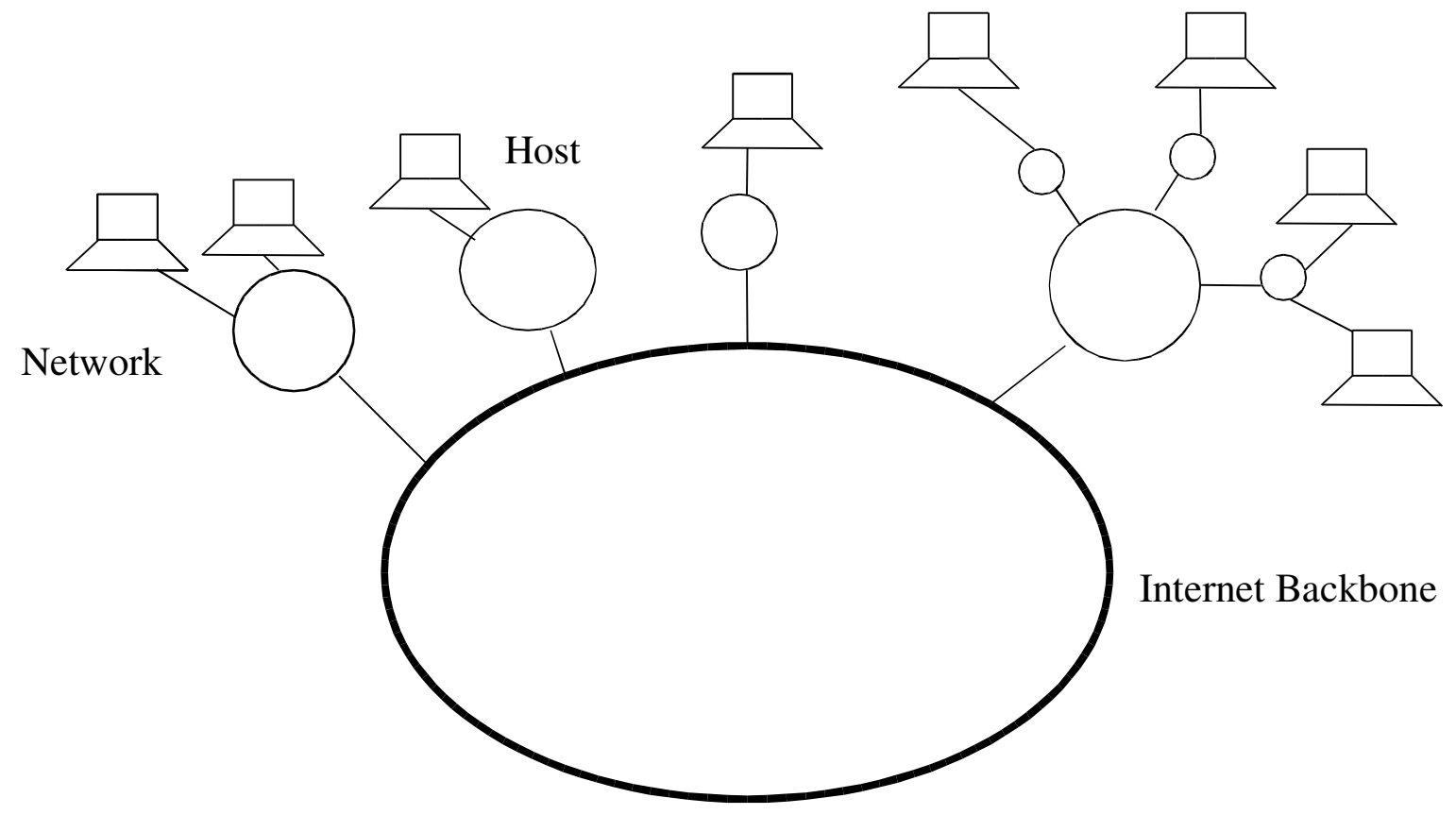

# PROGRAMMAZIONE DI RETE: MECCANISMI DI IDENTIFICAZIONE DEGLI HOSTS

Identificare un processo con cui si vuole comunicare

⇒

Occorre identificare

- *la rete* all'interno della quale si trova l'host su cui <sup>e</sup>' in esecuzione il processo
- •*l'host* all'interno della rete
- *il processo* in esecuzione sull'host

Identificazione dell'host <sup>=</sup> defnita dal protocollo IP (Internet Protocol) Facciamo riferimento ad IPv4 (IP versione 4). IPv6 (versione 6) si basa sugli stessi principi

Identificazione del processo <sup>=</sup> utilizza il concetto di *porta*

Porta <sup>=</sup> Intero da 0 <sup>a</sup> 65535

# PROGRAMMAZIONE DI RETE: MECCANISMI DI IDENTIFICAZIONE DEGLI HOSTS

In IPv4, ogni host sulla rete è identificato da una stringa di 32 bits (4 bytes <sup>o</sup> 4 *ottetti*)

Indirizzi IP asseganti dalla Internet Assigned Number Autority (IANA)

*Dotted Decimal Notation <sup>=</sup>*

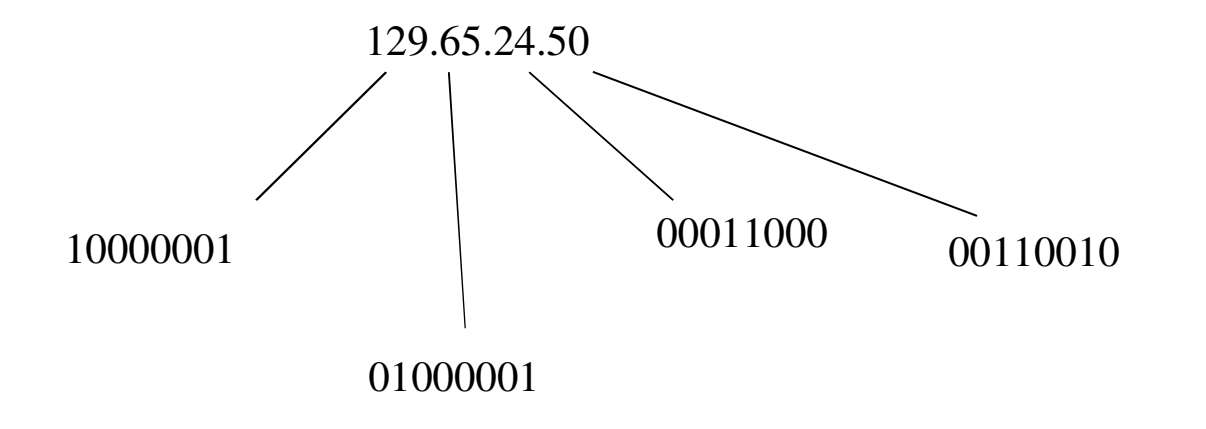